# **A Pointillist Approach for A Pointillist Approach for Comparing Honeypots Comparing Honeypots**

**Fabien Pouget, Thorsten Holz** 

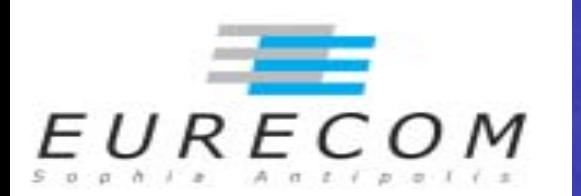

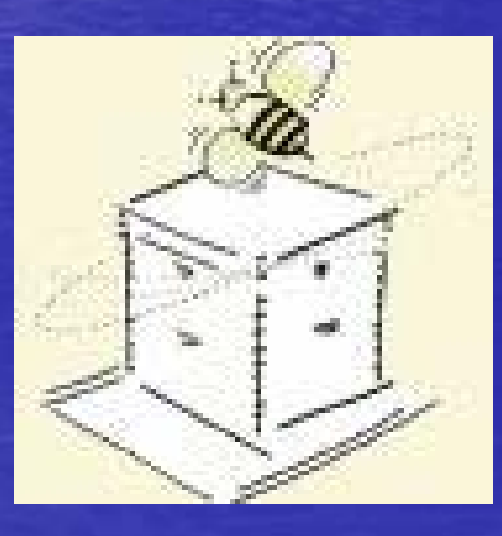

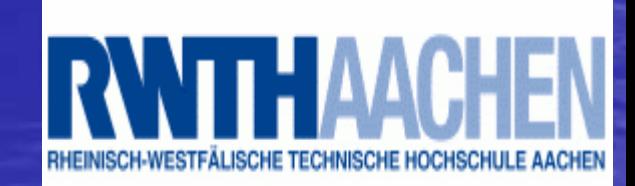

- 
- **Motivations<br>• What are the Modus Operandi of the<br>• Who has data to validate in a rigorous way<br>• Who has data to validate in a rigorous way<br>• any kind of taxonomy and/or profiling model?**
	- **Are the threats changing? Are the threats changing?**
	- **How can we figure out if we are facing script kiddies and/or script kiddies and/or « organized crime organized crime » ?**

**Motivations (ctd.)**<br> **Carknets and Internet telescopes are**<br> **Carknets and Internet telescopes are**<br> **Motivation the assumption that lessons**<br> **Motivation the assumption that lessons**<br> **Motivation the extrapolated to the** · Darknets and Internet telescopes are • Darknets and Internet telescopes are<br>based on the assumption that lessons<br>learned from the observation of attacks at a given place can be extrapolated to the whole Internet.

• **How do we know if that assumption holds? How do we know if that assumption holds?**

• What about a deployment of small<br> **honeypot sensors placed in a lot of various**<br> **locations? locations?**

# Honeypot Families<br>• High-Interaction<br>• Real Environments at the mercy of attackers<br>• Record hacker shell commands<br>• Hard monitoring, legal issues

- 
- 
- 
- Costful (resources, maintenance, licenses, etc)

## **• Low-Interaction**

- Superficial Behavior
- Safer
- Scalable and flexible
- Cheap (many open projects or home-built tools)

• Any qualitative and quantitative comparison?

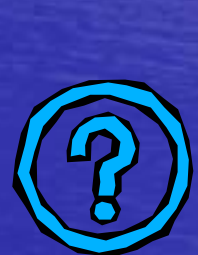

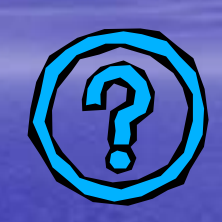

# First Honeypot Environment: H1

• **High Interaction Experimental Setup H1 High Interaction Experimental Setup H1**

- **VMWare-based**
- **Ethernet switch Ethernet switch**
- **Non -persistent disks persistent disks**
- **ARP Spoofing ARP Spoofing**
- **Three virtual machines: Three virtual machines:IPs=X.X.X.1, X.X.X.2, X.X.X.3 =X.X.X.1, X.X.X.2, X.X.X.3**

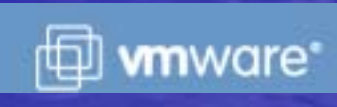

# Experimental Set Up Experimental Set Up

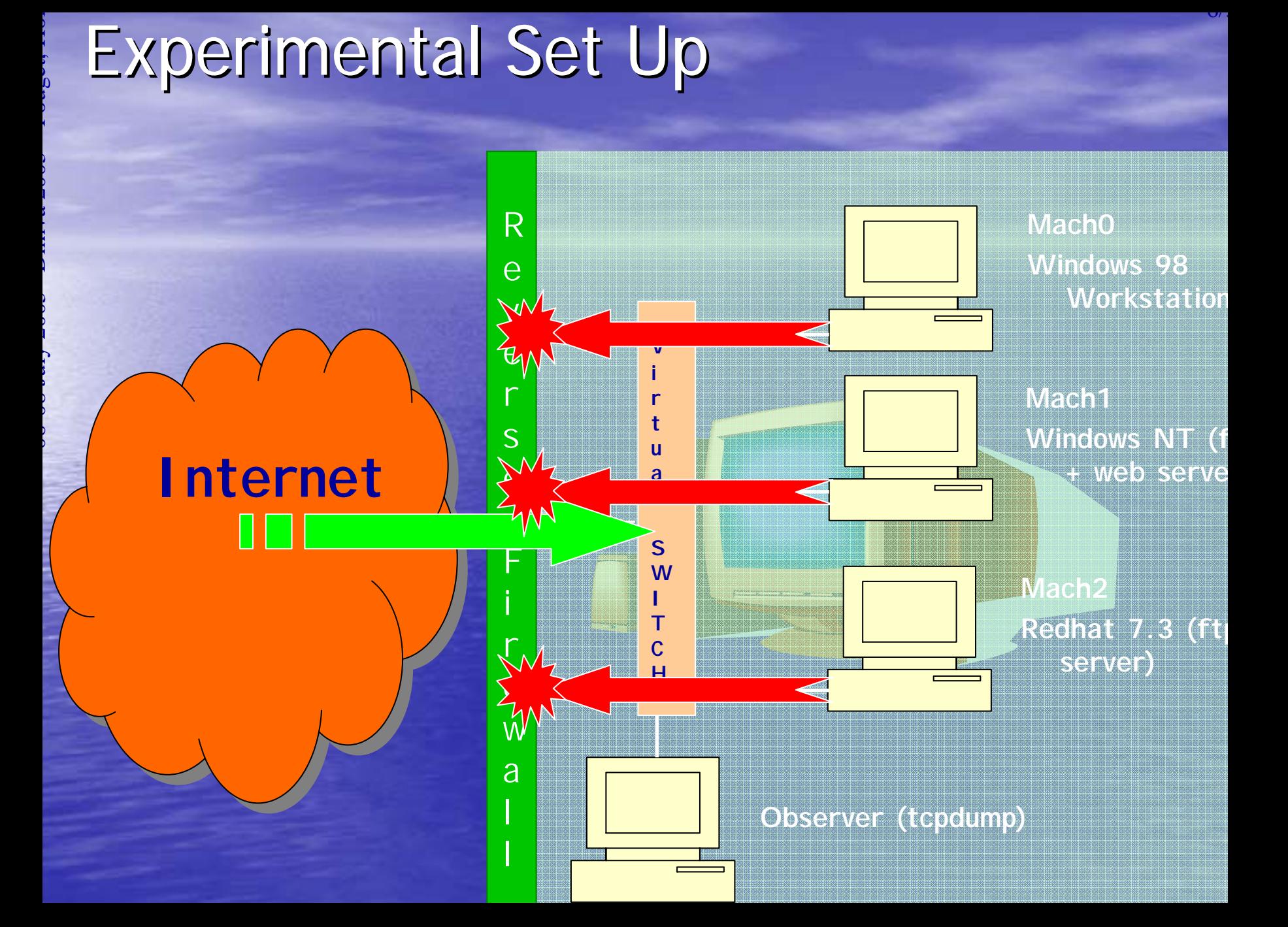

# Second Honeypot Environment: H2

• **Low Interaction Experimental Setup H2 Low Interaction Experimental Setup H2**

- **Honeyd -based**
- **ARP Proxy ARP Proxy**
- **5 Operating Systems Profiles (from nmap & xprobe fingerprints database) fingerprints database)**
- **Port Status (from scanning) Port Status (from scanning)**
- **Emulated Services Emulated Services**
- **Three virtual machines Three virtual machinesIPs=X.X.X.7, X.X.X.8, X.X.X.9 =X.X.X.7, X.X.X.8, X.X.X.9**

# **Comparison: In Short...**<br>• H1 and H2 are in a French academic Network<br>• 3 months (August-October 2004) of data collection<br>• Not hidden behind a firewall<br>• Data daily collected and stored in a SQL database. **…**

• H1 and H2 are in a French academic Network

- 3 months (August-October 2004) of data collection
- Not hidden behind a firewall
- Data daily collected and stored in a SQL database.
	- $-$  Enriched Information (geographical location, Passive OS fingerprinting, whois queries, TCP stats...)
	- Analysis
		- Grouping of attacks sharing same fingerprint on the platform into clusters
		- Particular Attention to losses and reordering (with IPID fields, TCP sequence numbers, etc)
		- And others (time series)

• H1: 480700 received packets (40x more than H2)

**Global Statistics Analysis**<br>Attacking Countries<br>Passive OS Fingerprinting<br>Top10 Targeted Ports • Attacking Countries • Passive OS Fingerprinting • Top10 Targeted Ports

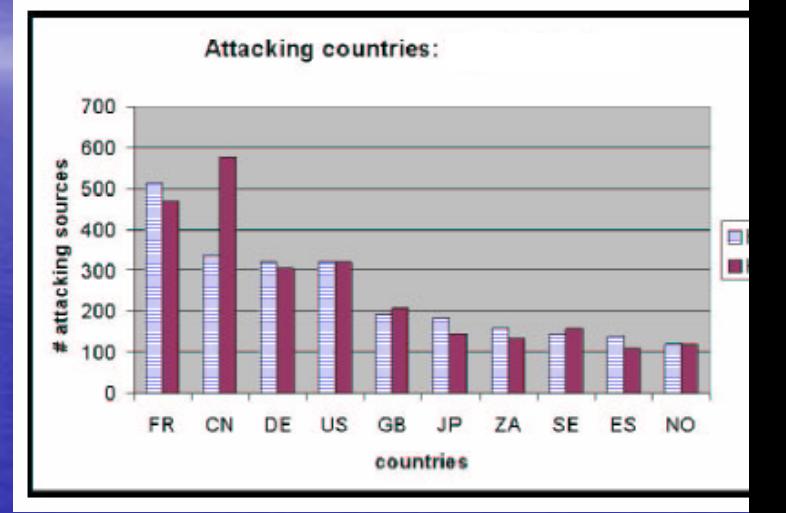

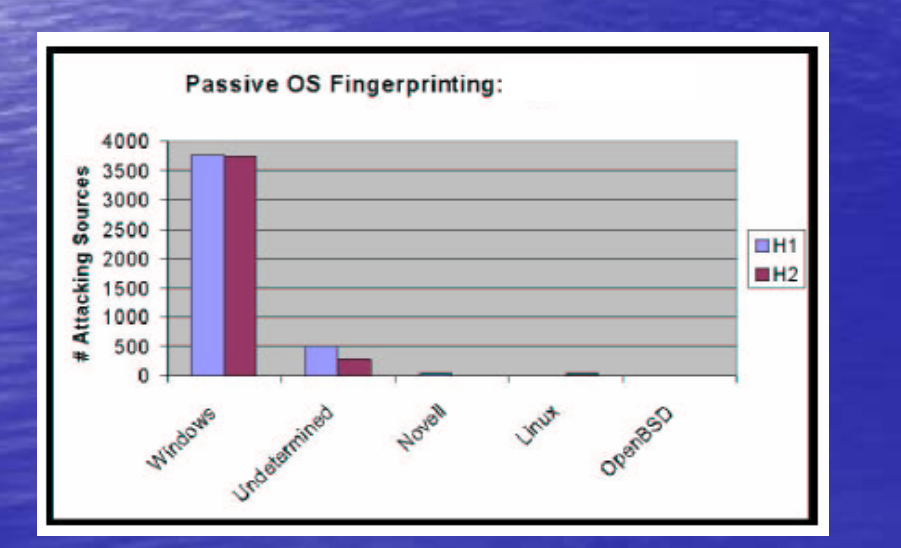

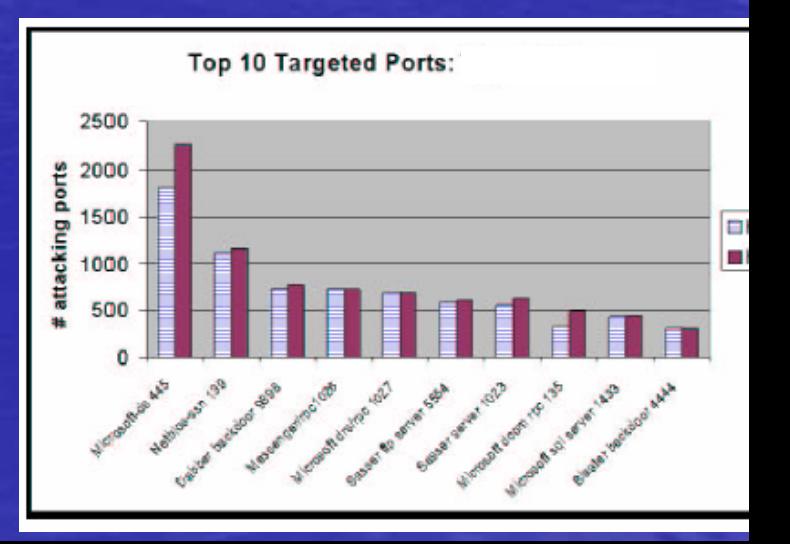

**Categories**<br> **Grouping attacks according to the number of Virtual Machines they have targeted on each Honeypot Environment** 

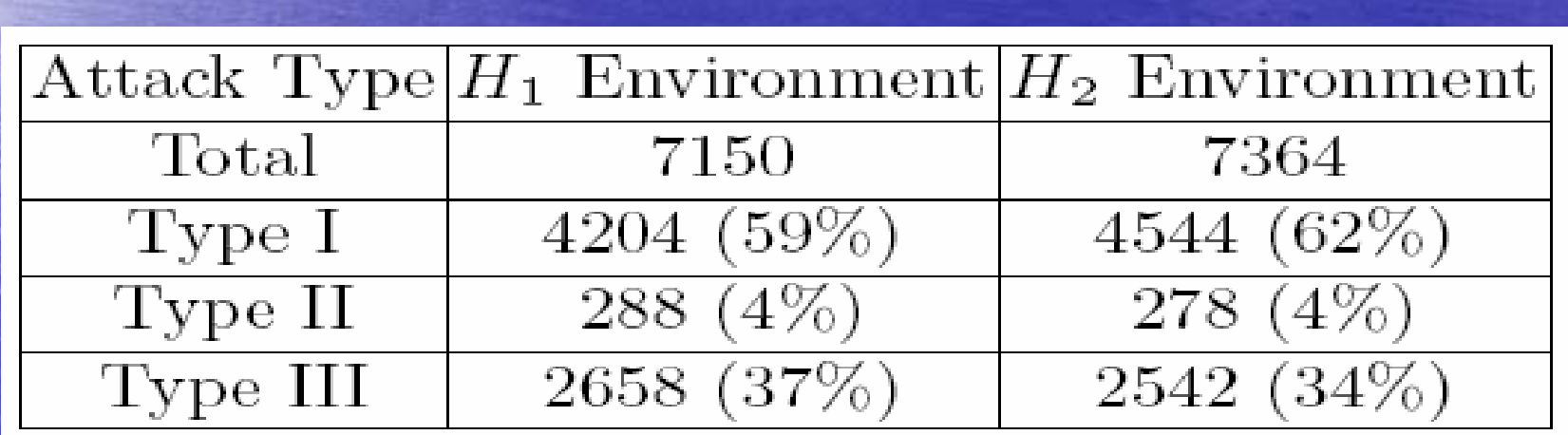

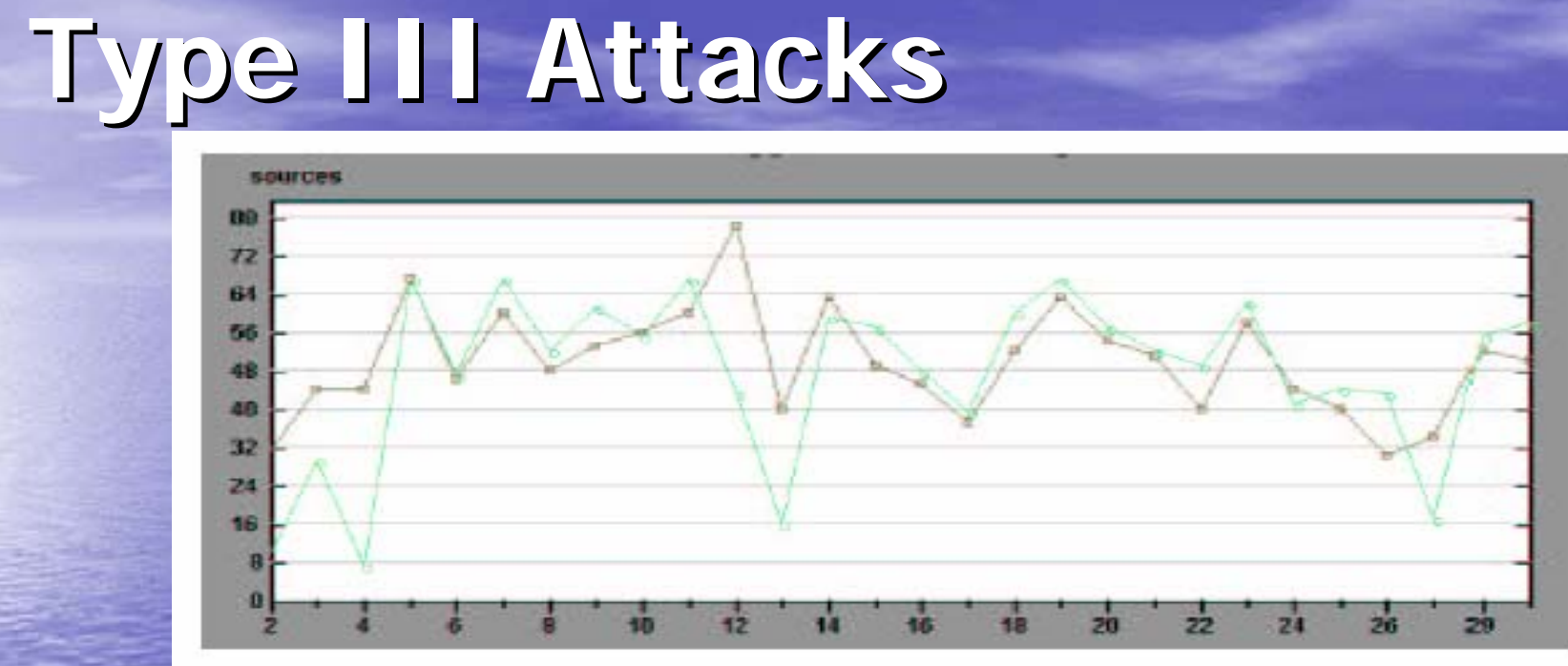

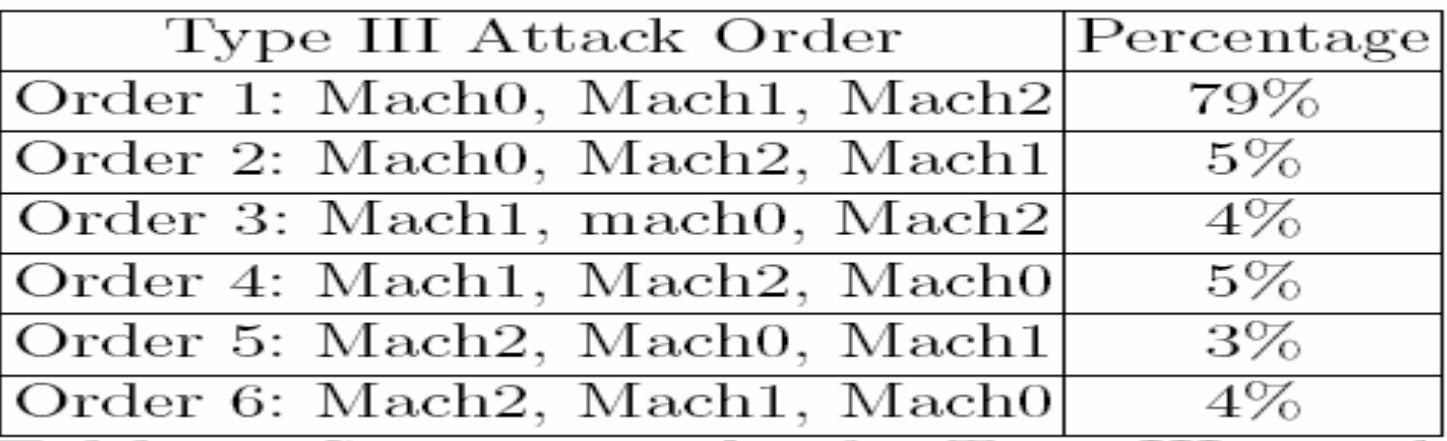

Type III Attacks (cont.)<br>-All IPs are common to both environments<br>-They send very few packets in general<br>-Impact of packet losses

**Broad-sweeping scans**

⇒ **On the usefulness of deploying honeypots using hundreds of IP addresses?**

⇒ **In-sequence Scanning**   $(New IP = current IP + 1)$ 

⇒ **What about blacklisting the IPs?**

**1980 JULY 2006 JULY 2006**<br> **1988** – Pough 2006 – Pough 2006<br> **1988** (many confirmation techniques)<br> **Type III** attacks  $\cdot$  88% => Residus of Type III attacks (many confirmation techniques) (many confirmation techniques)

• 9% = > Scanning one out of two IPs (new  $IP = current IP + 2$ )

 $\cdot$  3%  $\approx$  > Attacks on the sole two Windows virtual machines. Where is coming the information?

- **1960 July 2006**<br> **1969 July 2006**<br> **1969** Similar global stats<br> **1969** • 60 % of the observed attacks
	- Similar global stats
	- But …
	- Here, IPs are not observed on both H1 and H2…
	- Could we also determine if they are associated to same attack processes?

Type | Attacks (cont.)<br>• Very few broad-sweeping scans residus (i.e. two packet losses at least)<br>• Random Propagation Strategy<br>• Identification by using the *clustering* method we have developed • Large clusters, some of them being identified and labeled

- Attack fingerprints found on both H1 and H2
- No favorite target (i.e. machines are equally targeted)

• And the others...

particular to each platform H1 or H2.... And to a given virtual machine..

## **focused and original Attacks focused and original Attacks**

# EXample 1<br>
Example 1<br>
Matacks on port 25666<br>
Dimacho (H1) only<br>
Dimacho (H1) only<br>
Dimacho (H1) only<br>
Dimacho (H1) only<br>
Dimacho (H1) only<br>
Dimacho (H2) only<br>
Dimacho (H2) only<br>
Dimacho (H2) only<br>
Dimacho (H2) only<br>
Dimach

# • Example 1 Example 1

### **Attacks on port 25666 Of Mach0 (H1) only**

- ! **Observed 387 times** ! **From 378 distinct IPs** ! **During three months**  ! **Very regular (day after day)**
- ! **Source ports=80,8080** ! **TCP flag set=RST-ACK**

! **Residus of DoS attacks on web servers(Backscatters)**

# • Example 2

**Attacks on port 5000 Of Mach1 (H2) only**

! **From 75 distinct IPs** ! **Half a dozen TCP Syn packets** ! **No payload**

! **UPnP port 5000** ! **often associated to Bobax or Kibuv worms… but… does not match their random scanning activities**

- **1 Differences**<br>• How to periodically validate the relevance<br>• The configuration wrt to H1 data?<br>• Are the actions bound to each port • How to periodically validate the relevance of H2 configuration wrt to H1 data?
	- Are the actions bound to each port sufficient in H2?
	- Idea: the more different attacks interact with a port (from H1 observation), the more important it is that Honeyd runs an interactive script behind the port.

Compute the *frequency* of Cluster  $C_{l,k}$  as

$$
f_l=\tfrac{n_l}{N}
$$

Interaction Estimation:

The interaction estimation is for  $H_1$ 

$$
I(H_1) = \sum_{l \geq 1} P_l \cdot f_l
$$

The interaction estimation is for  $H_2$ 

$$
I(H_2) = \sum_{m \geq 1} P_m . f_m
$$

Analysis:

IF  $\frac{I(H_2)}{I(H_1)} \leq \eta$ 

The current implementation on port  $p_{j,k}$  for Virtual Machine  $M_j$  in  $H_2$  is not correct

**1 Diveraction validation<br>
1 Diveraction validation<br>
1 Post 2006 – Pous 2005 (LPRng)<br>
1 Post 2006 proves proves are not interactive enough (on let** • It is often sufficient just to open a port ex: 111 (RPC), 515 (LPRng). • Few scripts are not interactive enough (on netbios ports especially)

• These tendencies might change over months …

- **First conclusion**<br>• Comparison between H1 and H2 brings three<br>• Concrete outcomes:<br>• Relevance of the configuration of Low Interaction<br>honeypots • Comparison between H1 and H2 brings three concrete outcomes:
	- Relevance of the configuration of Low Interaction honeypots honeypots
	- Low Interaction honeypots capture interesting information, without introducing particular bias. - Surprising attacks specific to a given machine • Low Interaction honeypots provide a good representative source of information. High-Interaction honeypots are good etalon systems.

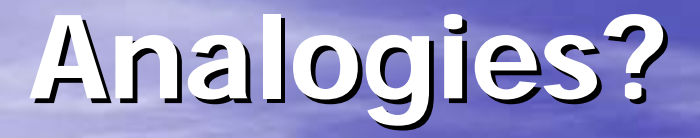

# • Weather forecast

# • Volcanic/sismic activities

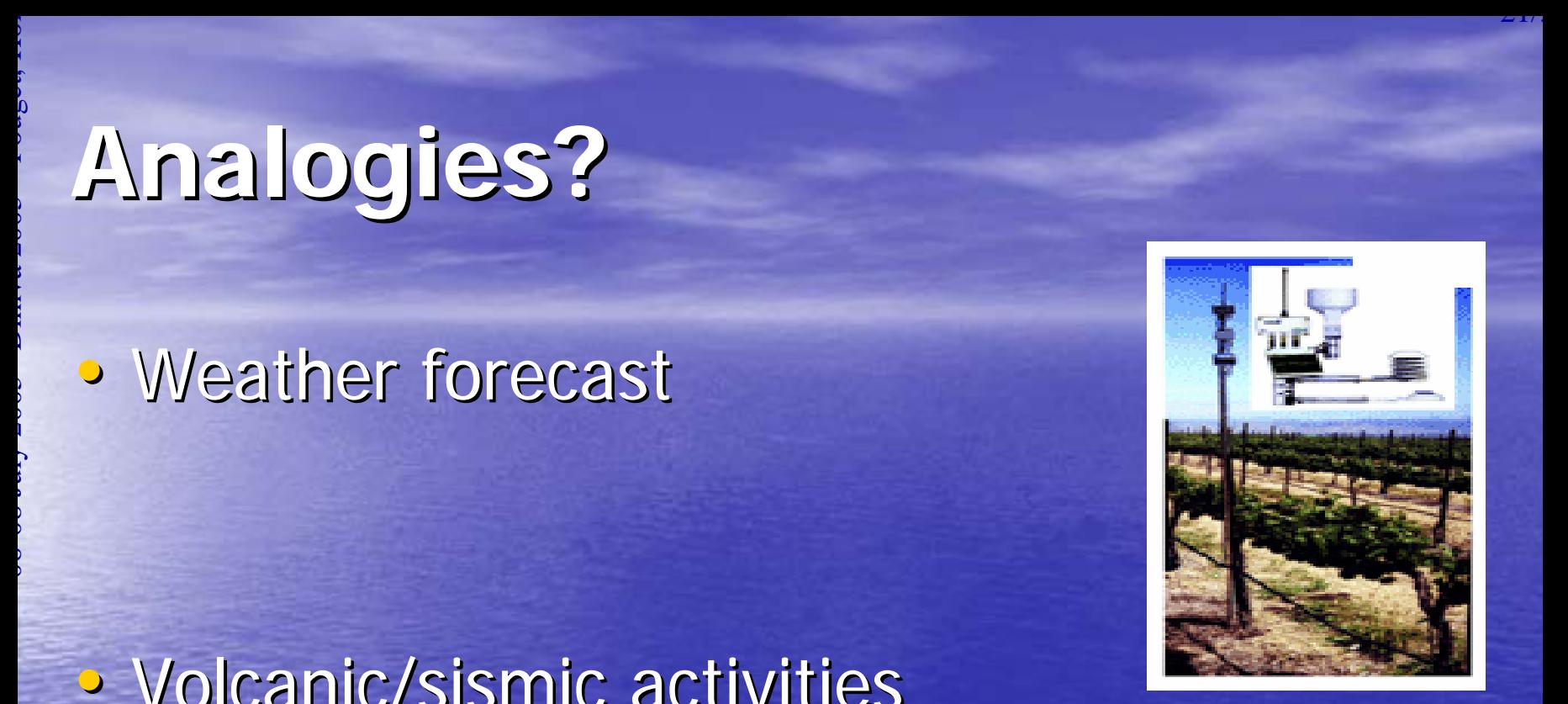

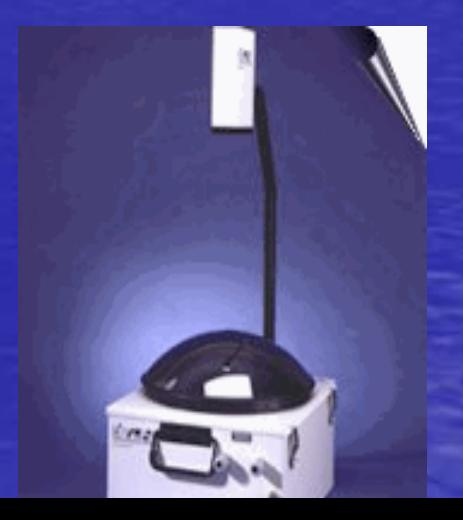

# **é.com**

- **1. EUITTÉ.COM**<br>
 This project aims at deploying the very same<br>
honeypots in a large number of diverse<br>
locations.<br>
 Early results demonstrate the complementarity • This project aims at deploying the very same<br>honeypots in a large number of diverse<br>locations. locations.
	- Early results demonstrate the complementarity<br>of this approach to so-called *Internet telescopes*<br>and *Darknets*.
	- You can see this as a simple, widely distributed, fine grained network monitoring system
	- Partially funded by the French ACI Security named CADHO ( see acisi.loria.fr)

# CADHO: Collection and Analysis<br>of Data from HOneypots

• Joint work with CERT/RENATER, France • Joint work with LAAS/CNRS Joint work with LAAS/CNRS

• Complete this preliminary study on High Interaction Honeypots in a large-scale network of combined interactions.

# 35 platforms, 20 countries, 5 continents

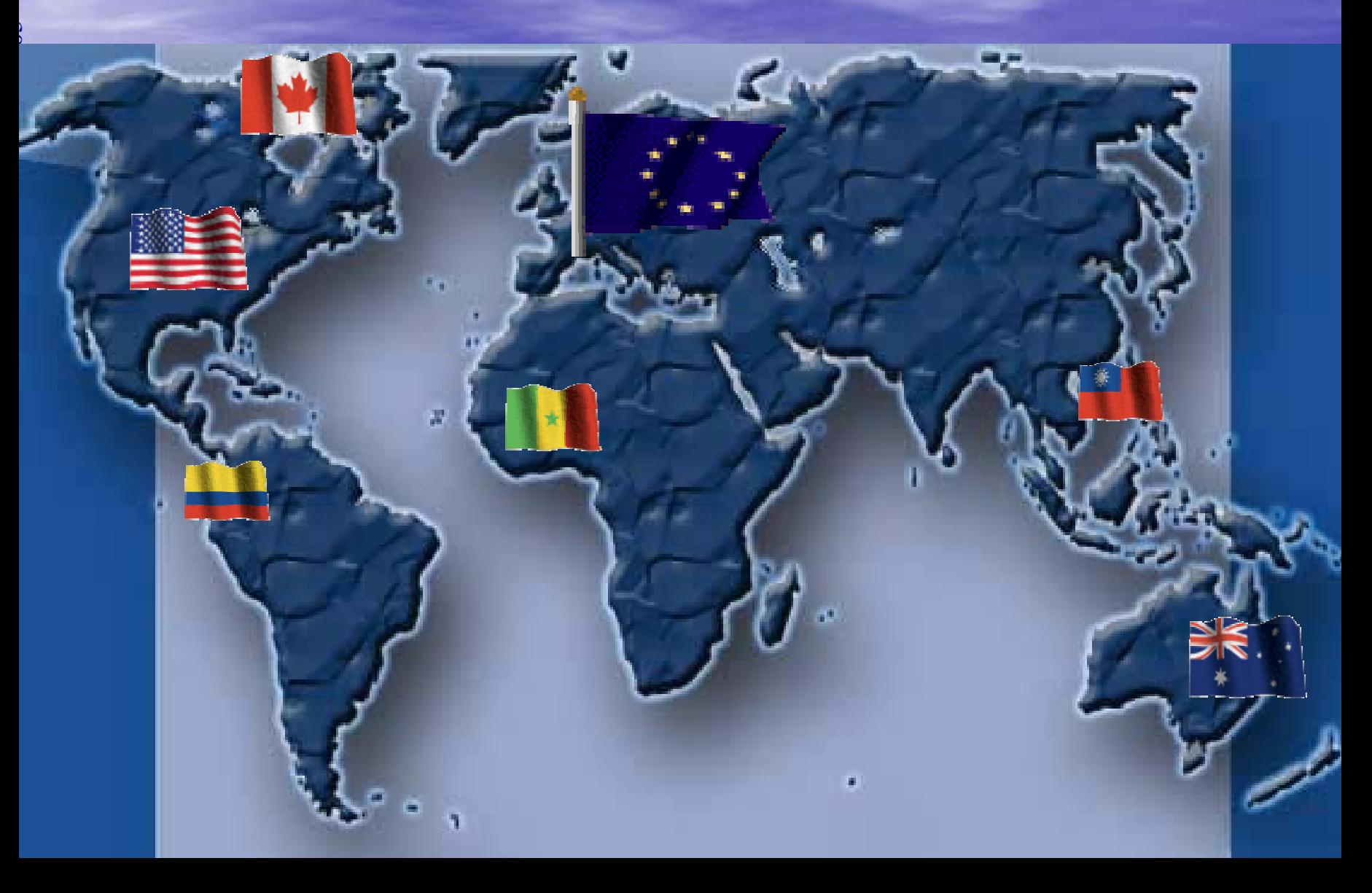

# In Europe ...

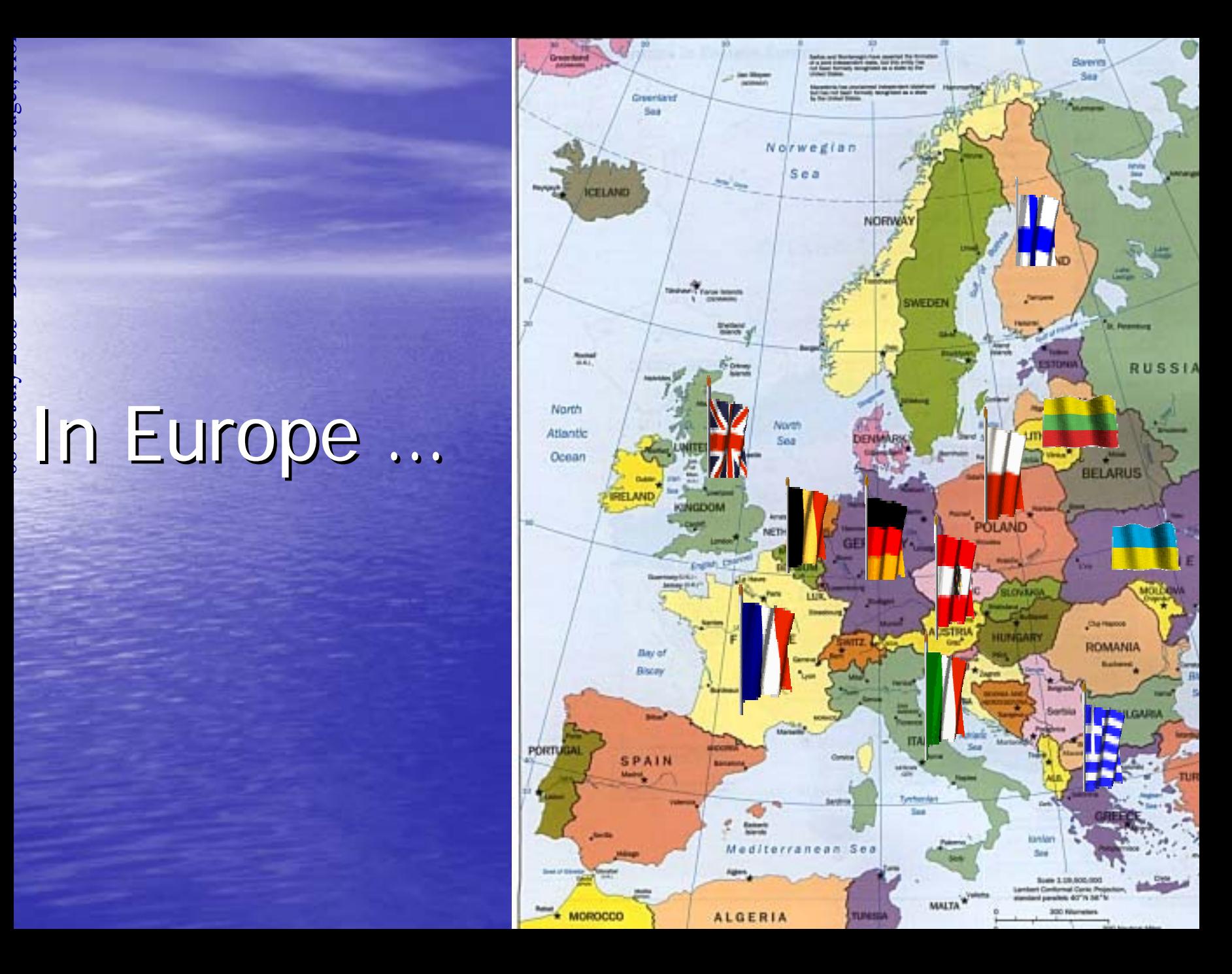

# **-Win Partnership Partnership**

Win-Win Partnership<br>• The interested partner provides ...<br>• One old PC (pentiumII, 128M RAM, 233<br>MHz...), • The interested partner provides ... • One old PC (pentiumII, 128M RAM, 233 MHz…), • 4 routable IP addresses, • EURECOM offers … • Installation CD Rom • Remote logs collection and integrity check. • Access to the whole SQL database by means of a secure web access.

- The more platforms we get, the better the analysis we can carry out.
- **Conclusions**<br>
 The more platforms we get, the better the<br> **•** Assumptions made by Internet telescopes do not<br>
 Assumptions made by Internet telescopes do not<br>
 always hold. • Assumptions made by Internet telescopes do not<br>always hold.
	- Threats are changing.
	- Attacks are as frequent as before but try to stay more stealthy.

• You should join our distributed platform !!! – Contact : Contact : **pouget@eurecom.fr pouget@eurecom.fr**

More information on the French ACI Security available at acisi.loria.fr

**1966-08 Public 2006-09 July 2006-09 July 2006-09 July 2006-09 July 2006-09 July 2006-09 July 2006-09 July 2006-09 July 2006-09 July 2006-09 July 2006-09 July 2006-09 July 2006-09 July 2006-09 July 2006-09 July 2006-09 Jul** • F. Pouget, M. Dacier, "Honeypots-based Forensics", Proc. Of the AusCERT2004 Conference (refereed stream), May 23-27 2004, Brisbane, Australia.

 M. Dacier, F. Pouget, H. Debar, "Attack Processes found on the Internet", Proc. NATO Symposium on Adaptive Defense in Unclassified Networks, April 2004.

M. Dacier, F. Pouget, H. Debar, "Honeypots: Practical Means to Validate<br>Malicious Fault Assumptions on the Internet", Proc. 10th IEEE International symposium Pacific Rim Dependable Computing (PRDC10),March 2004, pages. 383-388.

•

Exhaustive and up to date list of publications available at http://www.eurecom.fr/~pouget/papers.htm

# **http://www.leurrecom.org**

# Thank you for your attention !<br> **Questions?**

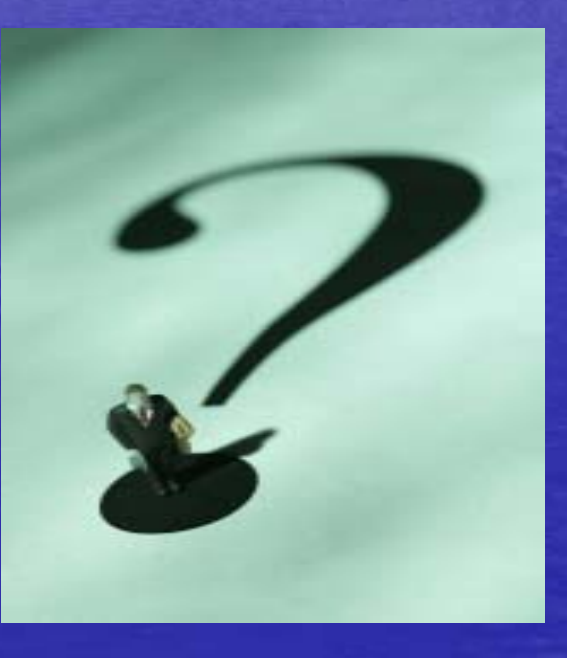